# Cheatography

## Python 3 Cheat Sheet by [monika.g](http://www.cheatography.com/monika-g/) via [cheatography.com/175674/cs/36853/](http://www.cheatography.com/monika-g/cheat-sheets/python-3)

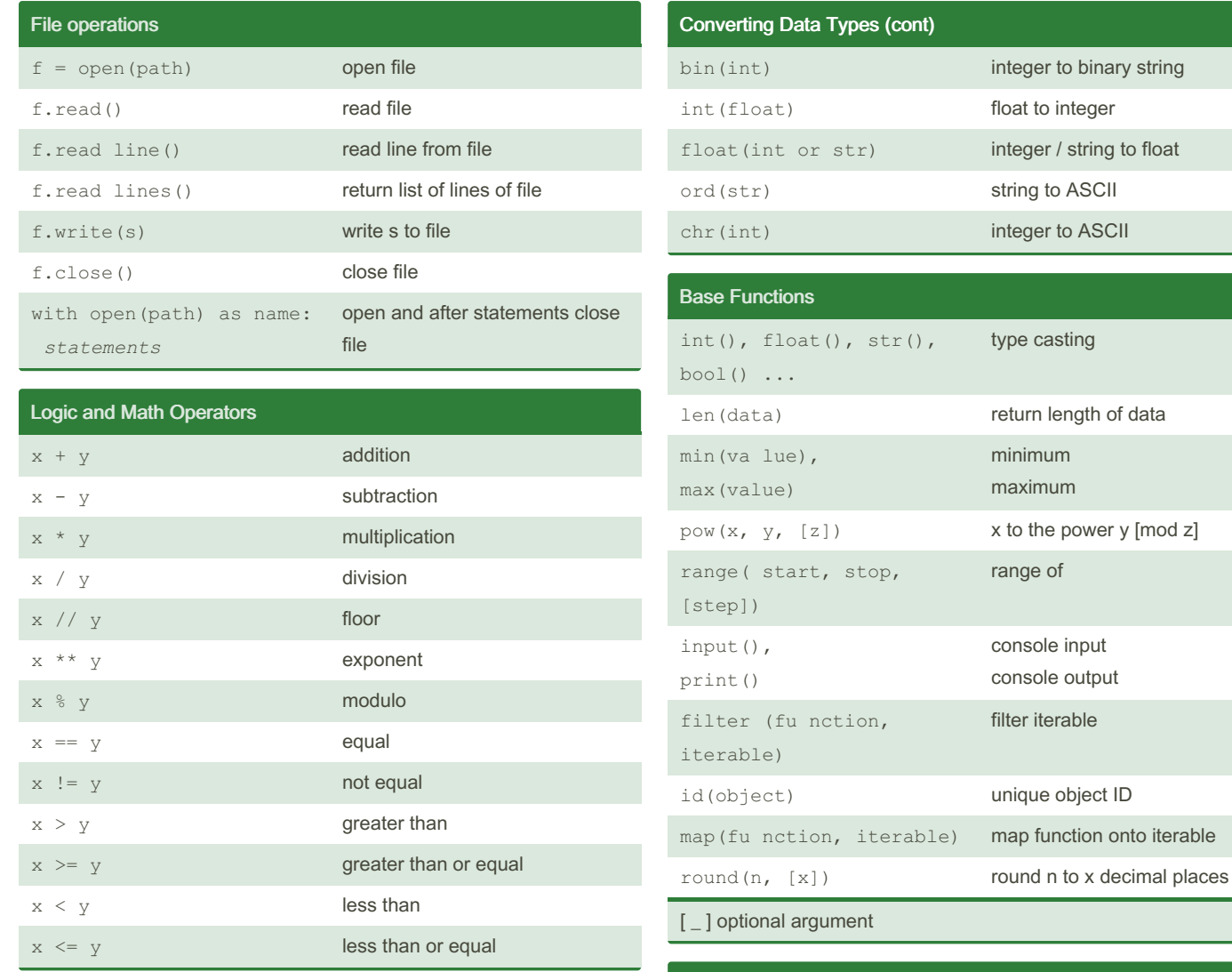

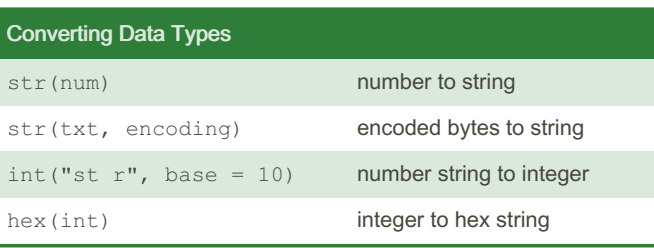

Module Import

**import** module **as** name

**from** module **import** submodule **as** name

By monika.g [cheatography.com/monika-g/](http://www.cheatography.com/monika-g/) Not published yet. Last updated 6th February, 2023. Page 1 of 2.

Sponsored by Readable.com Measure your website readability! <https://readable.com>

## Python 3 Cheat Sheet

by [monika.g](http://www.cheatography.com/monika-g/) via [cheatography.com/175674/cs/36853/](http://www.cheatography.com/monika-g/cheat-sheets/python-3)

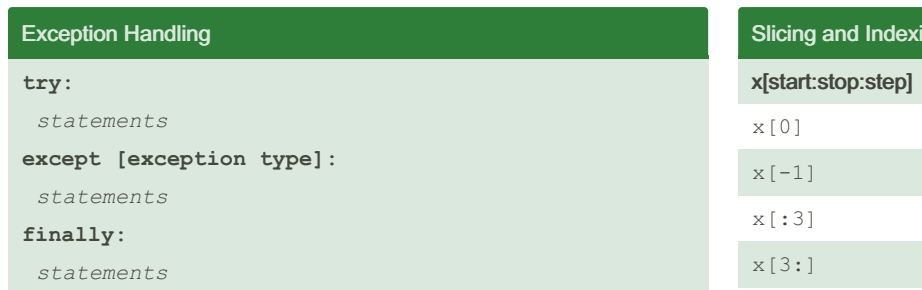

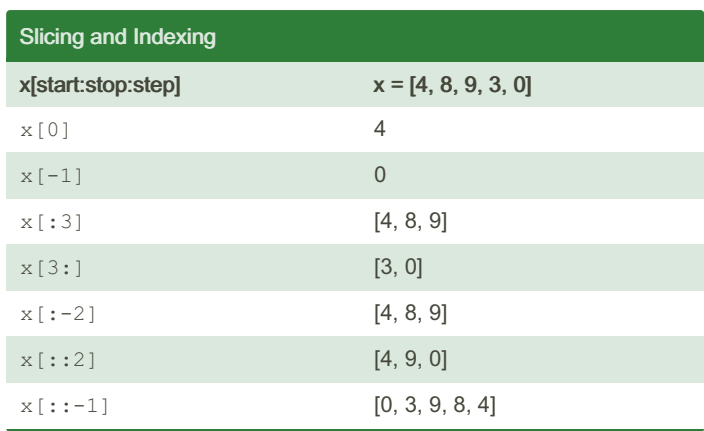

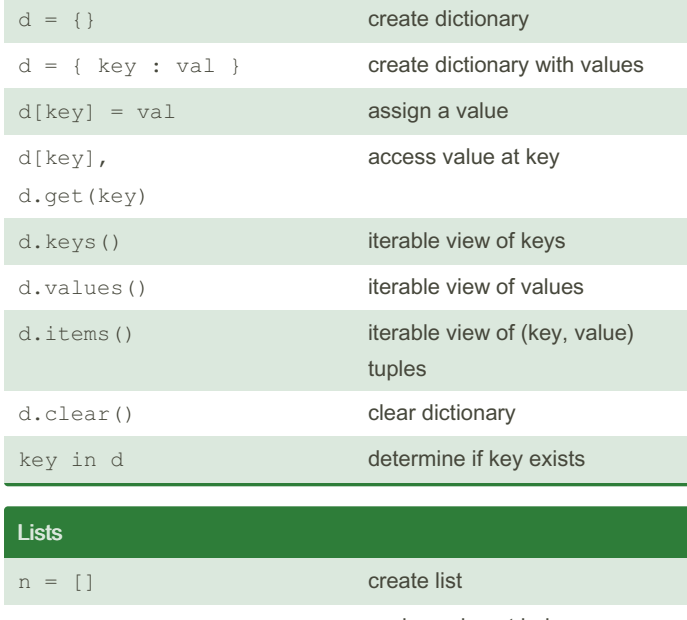

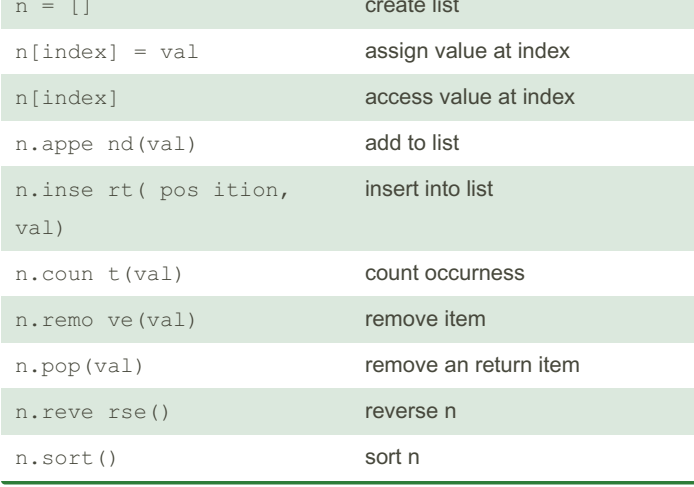

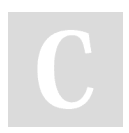

**Dictionaries** 

Cheatography

### By monika.g [cheatography.com/monika-g/](http://www.cheatography.com/monika-g/)

Not published yet. Last updated 6th February, 2023. Page 2 of 2.

Sponsored by Readable.com Measure your website readability! <https://readable.com>